## **Le bon de migration vers la version WEB**

Pour préparer la migration « dans les règles » nous vous invitons à remplir le document joint et à nous le faire parvenir signé dès que possible.

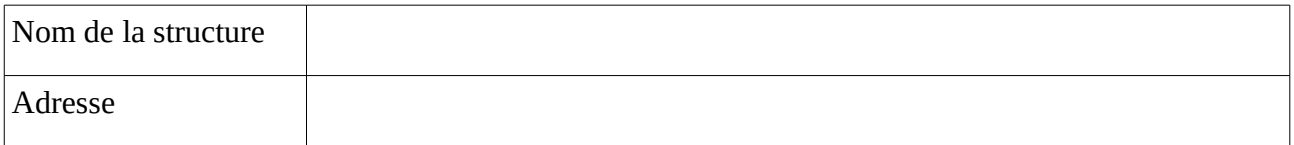

## *Choisir un administrateur*

L'administrateur est la personne qui pourra, par l'interface web en ligne «monespace.logeas.fr», inviter de nouvelles personnes à accéder à la base, leur donner ou retirer des droits … Il doit s'agir d'une personne de confiance avec quelques notions informatiques de base. Bien sûr à tout moment l'assistance Logeas pourra l'aider dans ses tâches. Il est nommé par le responsable de la structure, qui signe cette feuille.

## **Merci d'écrire toutes les informations en lettres capitales pour éviter des erreurs**

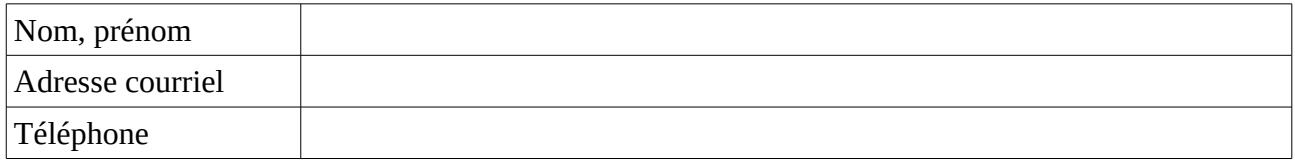

## *Choisir le niveau d'accès aux données de l'assistance*

Il est fréquent que vous nous demandiez d'accéder à vos données pour une évaluation, des corrections... Pour le faire en toute transparence, nous vous demandons de choisir le type d'accès à vos données (bien sûr chaque accès aux données sera pisté nominativement dans la piste d'audit) :

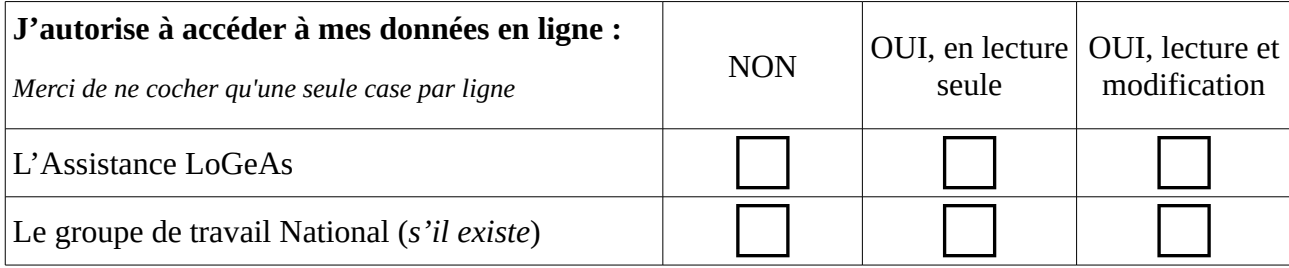

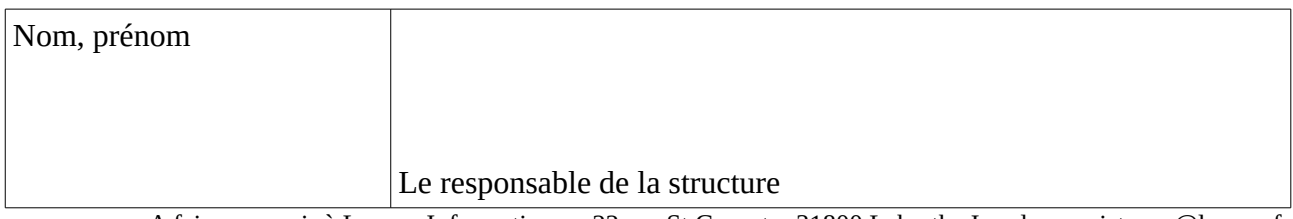

A faire parvenir à Logeas Informatique – 22 rue St Genest – 31800 Labarthe Inard ou assistance@logeas.fr